The following is the output we get when we use the preceding command:

#### 7% Python Shell File Edit Shell Debug Options Windows Help Python 3.3.0 (v3.3.0:bd8afb90ebf2, Sep 29 2012, 10:55:48) [MSC v.1600 32 bit (Int 4 el) 1 on win32 Type "copyright", "credits" or "license()" for more information.  $>>> = ==$  $\rightarrow$ Process before execution: <Process(Process-1, initial)> False Process running: <Process(Process-1, started)> True Process terminated: <Process(Process-1, stopped[SIGTERM])> True Process joined: <Process(Process-1, stopped[SIGTERM])> False Process exit code: -15  $\gg$  $\ln 10$  Col: 4

# How it works...

We create the process and then monitor its lifetime by the is alive () method. Then, we finish it with a call to  $terminate()$ :

#### **p.terminate()**

Finally, we verify the status code when the process is finished, and read the attribute of the ExitCode process. The possible values of ExitCode are, as follows:

- $= 0$ : This means that no error was produced
- $\blacktriangleright$  > 0. This means that the process had an error and exited that code
- $\blacktriangleright$  < 0. This means that the process was killed with a signal of  $-1 *$  ExitCode

For our example, the output value of the  $ExitCode code$  is equal to  $-15$ . The negative value -15 indicates that the child was terminated by an interrupt signal identified by the number 15.

# How to use a process in a subclass

To implement a custom subclass and process, we must:

- $\blacktriangleright$  Define a new subclass of the Process class
- $\triangleright$  Override the init (self [,args]) method to add additional arguments
- $\triangleright$  Override the run (self [, args]) method to implement what Process should when it is started

Once you have created the new Process subclass, you can create an instance of it and then start by invoking the start () method, which will in turn call the run () method.

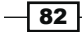

# How to do it...

We will rewrite the first example in this manner:

```
#Using a process in a subclass Chapter 3: Process Based #Parallelism
import multiprocessing
class MyProcess(multiprocessing.Process):
     def run(self):
        print ('called run method in process: %s' %self.name)
        return
if name == 'main ':
    iobs = [i] for i in range(5):
        p = MyProcess ()
        jobs.append(p)
         p.start()
        p.join()
```
To run the script from the Command Prompt, type the following command:

```
python subclass_process.py
```
The result of the preceding command is as follows:

```
C:\Python CookBook\Chapter 3 - Process Based Parallelism\Example Codes 
Chapter 3>python subclass_process.py
```
**called run method in process: MyProcess-1 called run method in process: MyProcess-2 called run method in process: MyProcess-3 called run method in process: MyProcess-4 called run method in process: MyProcess-5**

# How it works...

Each Process subclass could be represented by a class that extends the Process class and overrides its run () method. This method is the starting point of Process:

```
class MyProcess (multiprocessing.Process):
     def run(self):
         print ('called run method in process: %s' %self.name)
         return
```
 $|83|$ 

In the main program, we create several objects of the type MyProcess(). The execution of the thread begins when the start() method is called:

p = MyProcess() p.start()

The join () command just handles the termination of processes.

# How to exchange objects between processes

The development of parallel applications has the need for the exchange of data between processes. The multiprocessing library has two communication channels with which it can manage the exchange of objects: queues and pipes.

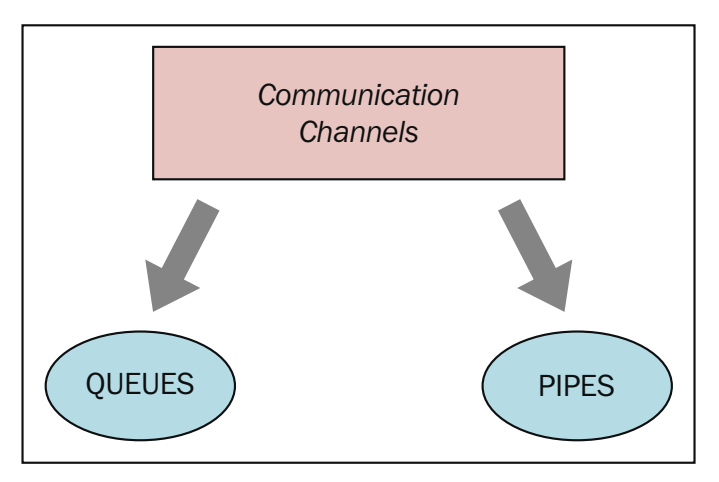

Communication channels in the multiprocessing module

# Using queue to exchange objects

As explained before, it is possible for us to share data with the queue data structure.

A queue returns a process shared queue, is thread and process safe, and any serializable object (Python serializes an object using the pickable module) can be exchanged through it.

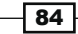

# How to do it...

In the following example, we show you how to use a queue for a producer-consumer problem. The producer class creates the item and queues and then, the consumer class provides the facility to remove the inserted item:

```
import multiprocessing
import random
import time
class producer(multiprocessing.Process):
    def __init__(self, queue):
        multiprocessing.Process. init (self)
         self.queue = queue
     def run(self) :
         for i in range(10):
             item = random.randint(0, 256)
             self.queue.put(item) 
             print ("Process Producer : item %d appended to queue %s"\
                     % (item,self.name))
             time.sleep(1)
             print ("The size of queue is %s"\
                    % self.queue.qsize())
class consumer(multiprocessing.Process):
    def __ init (self, queue):
         multiprocessing.Process.__init__(self)
         self.queue = queue
     def run(self):
         while True:
             if (self.queue.empty()):
                 print("the queue is empty")
                 break
             else :
                  time.sleep(2)
                 item = self.queue.get()
                 print ('Process Consumer : item %d popped from by %s \n'\
                         % (item, self.name))
                 time.sleep(1)
```
 $85 -$ 

```
if __name__ == '__main__': queue = multiprocessing.Queue()
        process_producer = producer(queue)
         process_consumer = consumer(queue)
         process_producer.start()
         process_consumer.start()
         process_producer.join()
         process_consumer.join()
```
This is the output that we get after the execution:

```
C:\Python CookBook\Chapter 3 - Process Based Parallelism\Example Codes 
Chapter 3>python using_queue.py
Process Producer : item 69 appended to queue producer-1
The size of queue is 1
Process Producer : item 168 appended to queue producer-1
The size of queue is 2
Process Consumer : item 69 popped from by consumer-2
Process Producer : item 235 appended to queue producer-1
The size of queue is 2
Process Producer : item 152 appended to queue producer-1
The size of queue is 3
Process Producer : item 213 appended to queue producer-1
Process Consumer : item 168 popped from by consumer-2
The size of queue is 3
Process Producer : item 35 appended to queue producer-1
The size of queue is 4
Process Producer : item 218 appended to queue producer-1
The size of queue is 5
Process Producer : item 175 appended to queue producer-1
Process Consumer : item 235 popped from by consumer-2
The size of queue is 5
Process Producer : item 140 appended to queue producer-1
The size of queue is 6
Process Producer : item 241 appended to queue producer-1
The size of queue is 7
Process Consumer : item 152 popped from by consumer-2
Process Consumer : item 213 popped from by consumer-2
```

$$
\color{red}{\mathbf{+0.66}}
$$

```
Process Consumer : item 35 popped from by consumer-2
Process Consumer : item 218 popped from by consumer-2
Process Consumer : item 175 popped from by consumer-2
Process Consumer : item 140 popped from by consumer-2
Process Consumer : item 241 popped from by consumer-2
the queue is empty
```
# **How it works...**

The multiprocessing class has its Queue object instantiated in the main program:

```
if name == 'main ':
       queue = multiprocessing.Queue()
```
Then, we create the two processes,  $producter$  and  $constanter$ , with the Queue object as an attribute:

```
 process_producer = producer(queue)
 process_consumer = consumer(queue)
```
The process producer is responsible for entering 10 items in the queue using its put () method:

```
for i in range(10):
            item = random.random(0, 256) self.queue.put(item)
```
The process consumer has the task of removing the items from the queue (using the get method) and verifying that the queue is not empty. If this happens, the flow inside the  $while$ loop ends with a break statement:

```
def run(self):
          while True:
              if (self.queue.empty()):
                   print("the queue is empty")
                   break
              else :
                   time.sleep(2)
                   item = self.queue.get()
                   print ('Process Consumer : item %d popped from by %s 
\n\langle n' \rangle % (item, self.name))
                   time.sleep(1)
```
 $\boxed{87}$ 

#### There's more...

A queue has the JoinaleQueue subclass. It has the following two additional methods:

- $\blacktriangleright$  task done(): This indicates that a task is complete, for example, after the get() method is used to fetch items from the queue. So, it must be used only by queue consumers.
- $\rightarrow$  join (): This blocks the processes until all the items in the queue have been achieved and processed.

# Using pipes to exchange objects

The second communication channel is the pipe data structure.

A pipe does the following:

- $\blacktriangleright$  Returns a pair of connection objects connected by a pipe
- $\blacktriangleright$  In this, every object has send/receive methods to communicate between processes

# How to do it...

import multiprocessing

Here is a simple example with pipes. We have one process pipe the gives out numbers from 0 to 9 and another process that takes the numbers and squares them:

```
def create_items(pipe):
     output_pipe, _ = pipe
     for item in range(10):
         output_pipe.send(item)
     output_pipe.close()
def multiply_items(pipe_1, pipe_2):
     close, input_pipe = pipe_1
     close.close()
    output\_pipe, = pipe_2 try:
         while True:
             item = input_pipe.recv()
             output_pipe.send(item * item)
     except EOFError:
         output_pipe.close()
```

$$
- 88
$$

```
if __name__ == '__main__':#First process pipe with numbers from 0 to 9
     pipe_1 = multiprocessing.Pipe(True)
    process pipe 1 = \setminus multiprocessing.Process\
                     (target=create_items, args=(pipe_1,))
     process_pipe_1.start()
#second pipe,
     pipe_2 = multiprocessing.Pipe(True)
    process pipe_2 = \setminus multiprocessing.Process\
                     (target=multiply_items, args=(pipe_1, pipe_2,))
     process_pipe_2.start()
     pipe_1[0].close()
     pipe_2[0].close()
     try:
         while True:
             print (pipe_2[1].recv())
     except EOFError:
         print("End")
```
The output obtained is as follows:

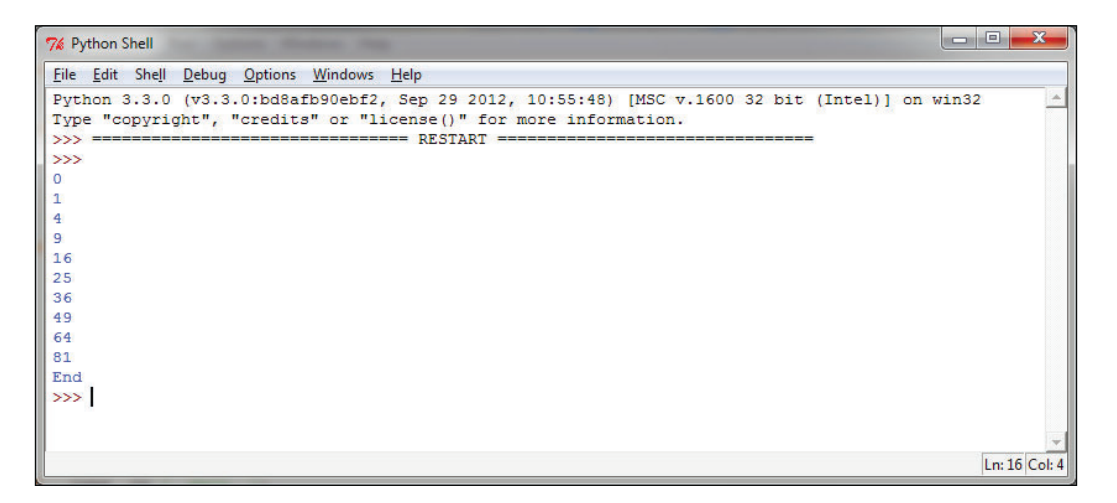

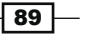

#### How it works...

Let's remember that the  $pipe()$  function returns a pair of connection objects connected by a two way pipe. In the example, out\_pipe contains the numbers from 0 to 9, generated by the target function create items():

```
def create items(pipe):
   output\_pipe, = pipe
     for item in range(10):
         output_pipe.send(item)
     output_pipe.close()
```
In the second process, we have two pipes: the input pipe and final output pipe that contains the results:

```
process_pipe_2 = multiprocessing.Process(target=multiply_items, 
                      args=(pipe_1, pipe_2,))
```
These are finally printed as:

```
try:
         while True:
            print (pipe_2[1].recv())
except EOFError:
         print ("End")
```
# How to synchronize processes

Multiple processes can work together to perform a given task. Usually, they share data. It is important that the access to shared data by various processes does not produce inconsistent data. Processes that cooperate by sharing data must therefore act in an orderly manner in order to access that data. Synchronization primitives are quite similar to those encountered for the library and threading.

They are as follows:

- **Lock:** This object can be in one of the states: locked and unlocked. A lock object has two methods, acquire () and release (), to manage the access to a shared resource.
- **Event:** This realizes simple communication between processes, one process signals an event and the other processes wait for it. An Event object has two methods, set() and clear(), to manage its own internal flag.
- **Condition:** This object is used to synchronize parts of a workflow, in sequential or parallel processes. It has two basic methods,  $wait()$  is used to wait for a condition and  $notify$  all() is used to communicate the condition that was applied.

 $\overline{-1}$ 90

- ► Semaphore: This is used to share a common resource, for example, to support a fixed number of simultaneous connections.
- **RLock:** This defines the recursive lock object. The methods and functionality for RLock are the same as the Threading module.
- **Barrier:** This divides a program into phases as it requires all of the processes to reach it before any of them proceeds. Code that is executed after a barrier cannot be concurrent with the code executed before the barrier.

# How to do it...

The example here shows the use of  $barrier()$  to synchronize two processes. We have four processes, wherein process1 and process2 are managed by a barrier statement, while process3 and process4 have no synchronizations directives:

```
import multiprocessing
from multiprocessing import Barrier, Lock, Process
from time import time
from datetime import datetime
def test with barrier(synchronizer, serializer):
     name = multiprocessing.current_process().name
     synchronizer.wait()
    now = time() with serializer:
        print("process s - - - -> s - \ \ %(name,datetime.fromtimestamp(now)))
def test without barrier():
    name = multiprocessing.current process().name
    now = time() print("process %s ----> %s" \
           %(name ,datetime.fromtimestamp(now)))
if __name__ == '__main__':
    synchronizer = Barrier(2) serializer = Lock()
     Process(name='p1 - test_with_barrier'\
             , target=test with barrier, \
             args=(synchronizer,serializer)).start()
     Process(name='p2 - test_with_barrier'\
            , target=test with barrier, \
             args=(synchronizer,serializer)).start()
     Process(name='p3 - test_without_barrier'\
```
 $\boxed{91}$ 

```
 ,target=test_without_barrier).start()
Process(name='p4 - test without barrier'\
         ,target=test_without_barrier).start()
```
By running the script, we can see that process1 and process2 print out the same timestamps:

```
C:\Python CookBook\Chapter 3 - Process Based Parallelism\Example Codes 
Chapter 3>python process_barrier.py
process p1 - test_with_barrier ----> 2015-05-09 11:11:33.291229
process p2 - test_with_barrier ----> 2015-05-09 11:11:33.291229
process p3 - test_without_barrier ----> 2015-05-09 11:11:33.310230
process p4 - test_without_barrier ----> 2015-05-09 11:11:33.333231
```
# How it works...

In the main program, we created four processes; however, we also need a barrier and lock primitive. The parameter  $2$  in the barrier statement stands for the total number of process that are to be managed:

```
if name == ' main ':synchronizer = Barrier(2) serializer = Lock()
     Process(name='p1 - test_with_barrier'\
             ,target=test_with_barrier,\
             args=(synchronizer,serializer)).start()
    Process(name='p2 - test with barrier'\
            , target=test with barrier, \setminus args=(synchronizer,serializer)).start()
```
The test with barrier function executes the barrier's wait () method:

```
def test with barrier(synchronizer, serializer):
    name = multiprocessing.current process().name
     synchronizer.wait()
```
When the two processes have called the  $wait()$  method, they are released simultaneously:

```
now = time() with serializer:
    print("process s - - - - > s - s" (na - \lambda) ,datetime.fromtimestamp(now)))
```
 $-$  92  $\overline{ }$ 

Process P1 Process P2 Process P1 | Process P2 Process P1 | Process P2 Barrier Barrier Barrier The two Process are executed Process P2 reaches the Barrier, it sends a signal to Process P1, and blocks until P1 reaches the Barrier. All the Processes are arrived at the Barrier. They access to their shared resources to update their local data and keep on executing.

The following figure shows you how a barrier works with the two processes:

Process management with a barrier

# How to manage a state between processes

Python multiprocessing provides a manager to coordinate shared information between all its users. A manager object controls a server process that holds Python objects and allows other processes to manipulate them.

A manager has the following properties:

- $\blacktriangleright$  It controls the server process that manages a shared object
- $\blacktriangleright$  It makes sure the shared object gets updated in all processes when anyone modifies it

 $\boxed{93}$  –

#### How to do it...

Let's see an example of how to share a state between processes:

- 1. First, the program creates a manager list, shares it between n number of taskWorkers, and every worker updates an index.
- 2. After all workers finish, the new list is printed to stdout:

```
import multiprocessing
def worker(dictionary, key, item):
     dictionary[key] = item
if __name__ == '__main__': mgr = multiprocessing.Manager()
    dictionary = mqr.dict()jobs = [ multiprocessing. Process\
              (target=worker, args=(dictionary, i, i*2))
              for i in range(10) 
 ]
     for j in jobs:
         j.start()
     for j in jobs:
         j.join()
     print ('Results:', dictionary)
```
The output is as follows:

```
C:\Python CookBook\Chapter 3 - Process Based Parallelism\Example Codes 
Chapter 3>python manager.py
key = 0 value = 0
key = 2 value = 4
key = 6 value = 12
key = 4 value = 8
key = 8 value = 16
key = 7 value = 14
key = 3 value = 6
key = 1 value = 2
key = 5 value = 10
key = 9 value = 18
Results: {0: 0, 1: 2, 2: 4, 3: 6, 4: 8, 5: 10, 6: 12, 7: 14, 8: 16, 9: 
18}
```
 $\overline{-}$ 94

# How it works...

We declare the manager with the following statement:

mgr = multiprocessing.Manager()

In the next statement, a data structure of the type dictionary is created:

```
dictionary = mqr.dict()
```
Then, the multiprocess is launched:

```
jobs = [multiprocessing.Process \ 
         (target=taskWorker,args=(dictionary,i,i*2)) 
         for i in range(10)
        ]
for j in jobs:
         j.start()
```
Here, the target function taskWorker adds an item to the data structure dictionary:

```
def taskWorker(dictionary, key, item):
     dictionary[key] = value
```
Finally, we get the output and all the dictionaries are printed out:

for j in jobs: j.join() print ('Results:', d)

# How to use a process pool

The multiprocessing library provides the  $Pool$  class for simple parallel processing tasks. The Pool class has the following methods:

- $\blacktriangleright$  apply(): It blocks until the result is ready.
- $\blacktriangleright$  apply async (): This is a variant of the apply () method, which returns a result object. It is an asynchronous operation that will not lock the main thread until all the child classes are executed.
- $\blacktriangleright$  map (): This is the parallel equivalent of the map () built-in function. It blocks until the result is ready, this method chops the iterable data in a number of chunks that submits to the process pool as separate tasks.

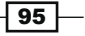

 $\blacktriangleright$  map async (): This is a variant of the map () method, which returns a result object. If a callback is specified, then it should be callable, which accepts a single argument. When the result becomes ready, a callback is applied to it (unless the call failed). A callback should be completed immediately; otherwise, the thread that handles the results will get blocked.

## How to do it…

This example shows you how to implement a process pool to perform a parallel application. We create a pool of four processes and then we use the pool's map method to perform a simple calculation:

```
def function square(data):
     result = data*data
     return result
if name == ' main ':inputs = list(range(100)) pool = multiprocessing.Pool(processes=4)
     pool_outputs = pool.map(function_square, inputs)
     pool.close() 
     pool.join() 
    print ('Pool :', pool_outputs)
```
This is the result that we get after completing the calculation:

```
C:\Python CookBook\Chapter 3 - Process Based Parallelism\Example Codes 
Chapter 3>\python process_pool.py
```
**Pool : [0, 1, 4, 9, 16, 25, 36, 49, 64, 81, 100, 121, 144, 169, 196, 225, 256, 289, 324, 361, 400, 441, 484, 529, 576, 625, 676, 729, 784, 841, 900, 961, 1024, 1089, 1156, 1225, 1296, 1369, 1444, 1521, 1600, 1681, 1764, 1849, 1936, 2025, 2116, 2209, 2304, 2401, 2500, 2601, 2704, 2809, 2916, 3025, 3136, 3249, 3364, 3481, 3600, 3721, 3844, 3969, 4096, 4225, 4356, 4489, 4624, 4761, 4900, 5041, 5184, 5329, 5476, 5625, 5776, 5929, 6084, 6241, 6400, 6561, 6724, 6889, 7056, 7225, 7396, 7569, 7744, 7921, 8100, 8281, 8464, 8649, 8836, 9025, 9216, 9409, 9604, 9801]**

 $-$ 96